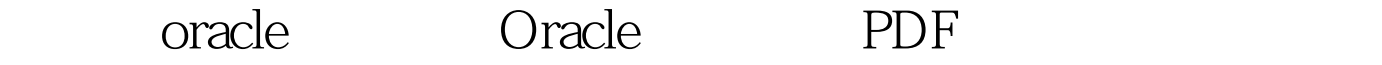

https://www.100test.com/kao\_ti2020/644/2021\_2022\_\_E7\_AE\_80\_ E5\_8D\_95\_E7\_9A\_84o\_c102\_644990.htm "mkhgigh"> (Materialized)

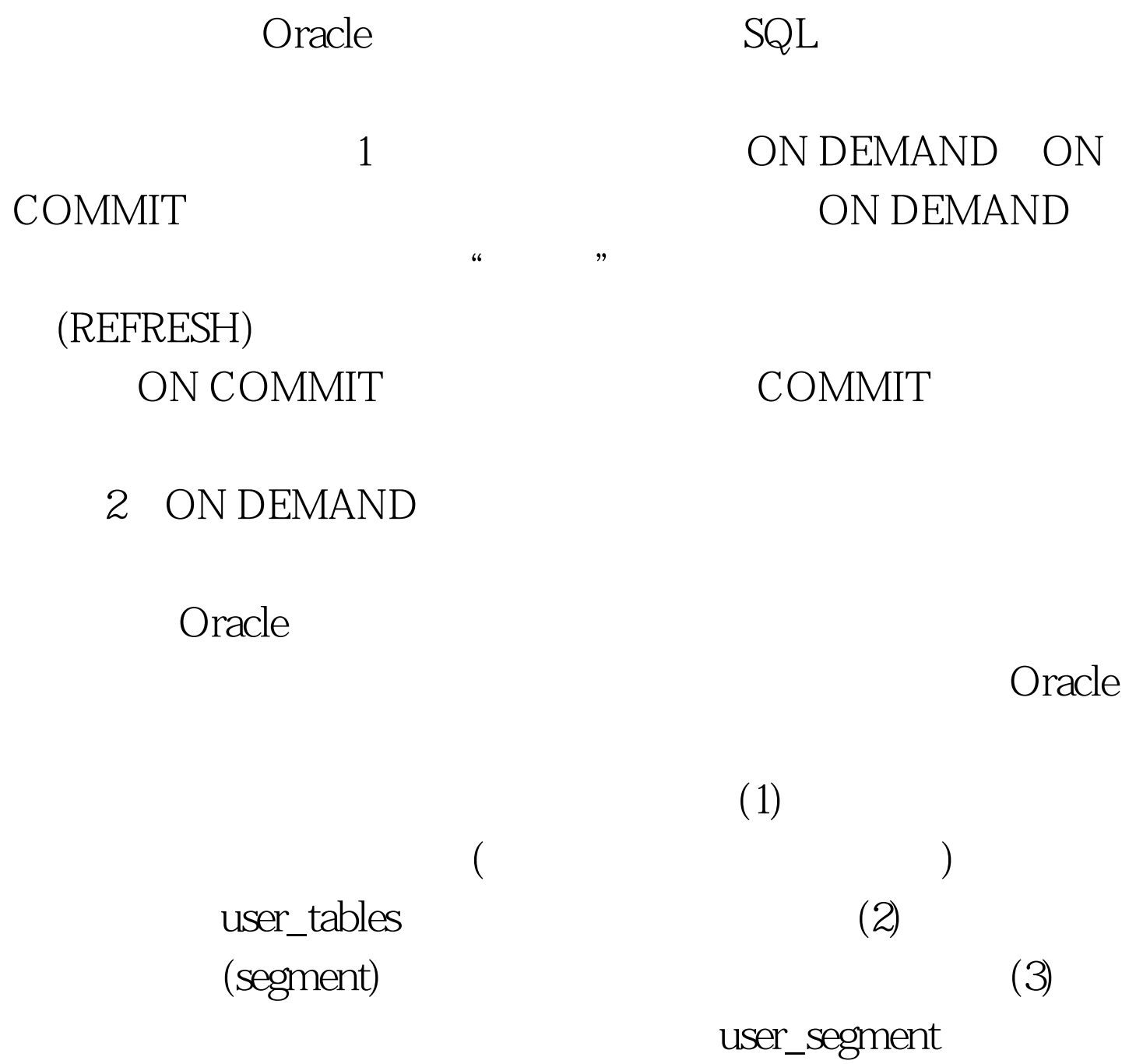

create materialized view

mv\_name as 0select \* from table\_name

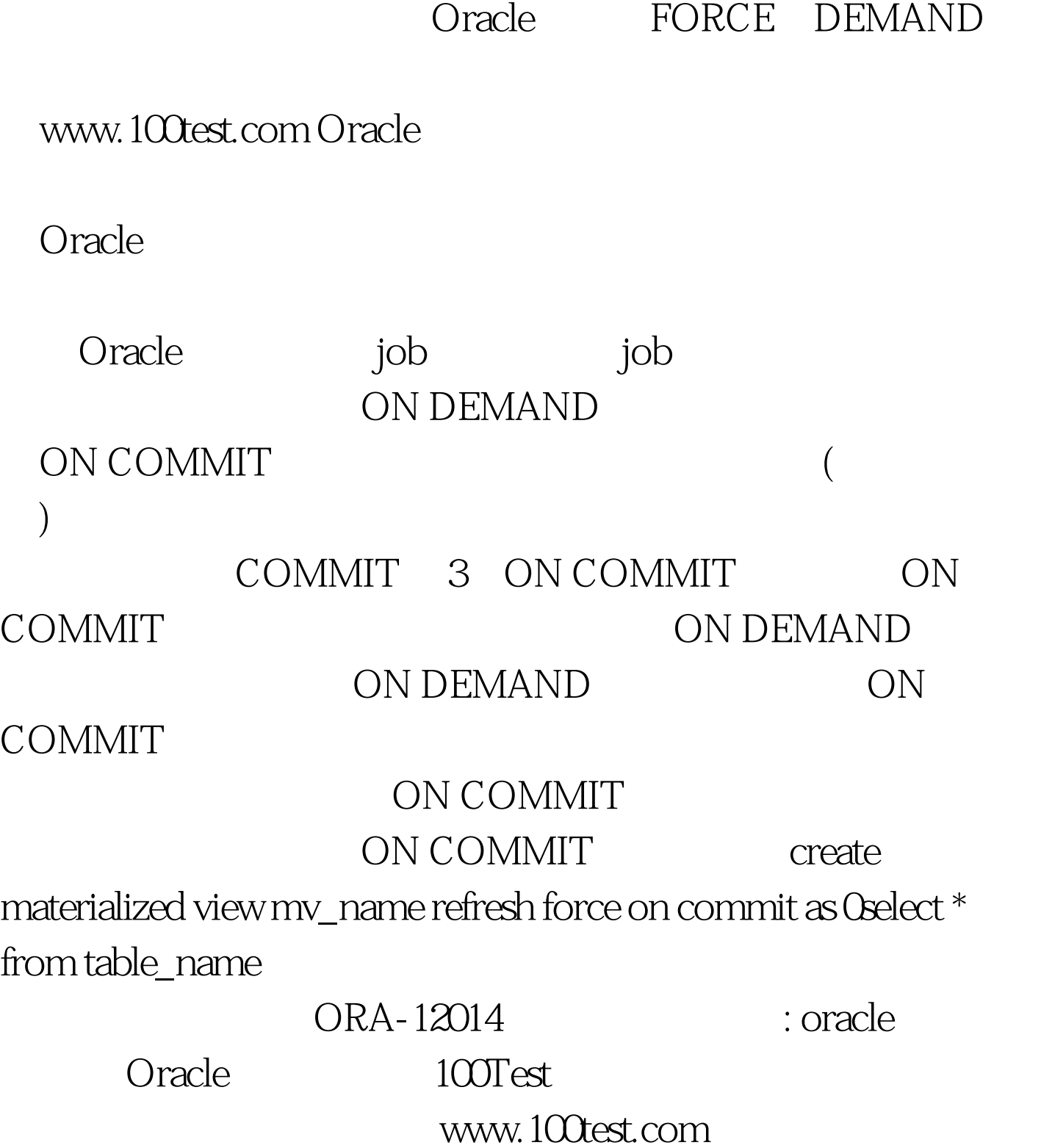